### **ЮЖНО-УРАЛЬСКИЙ ГОСУДАРСТВЕННЫЙ УНИВЕРСИТЕТ**

УТВЕРЖДАЮ: Директор института Высшая школа экономики и управления

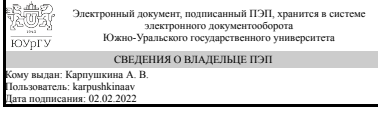

А. В. Карпушкина

### **РАБОЧАЯ ПРОГРАММА**

**дисциплины** Б.1.18 Программирование **для направления** 38.03.05 Бизнес-информатика **уровень** бакалавр **тип программы** Академический бакалавриат **профиль подготовки форма обучения** очная **кафедра-разработчик** Цифровая экономика и информационные технологии

Рабочая программа составлена в соответствии с ФГОС ВО по направлению подготовки 38.03.05 Бизнес-информатика, утверждённым приказом Минобрнауки от 11.08.2016 № 1002

Зав.кафедрой разработчика, д.экон.н., доц.

Разработчик программы, старший преподаватель

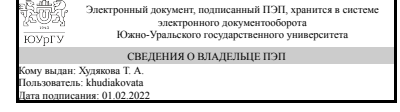

Электронный документ, подписанный ПЭП, хранится в системе электронного документооборота Южно-Уральского государственного университета СВЕДЕНИЯ О ВЛАДЕЛЬЦЕ ПЭП Кому выдан: Конова Е. А. Пользователь: konovaea Дата подписания: 01.02.2022

Т. А. Худякова

Е. А. Конова

### **1. Цели и задачи дисциплины**

Основной целью дисциплины "Программирование" является формирование понимания студентами ключевых положений информатики и программирования на языке высокого уровня Phyton достаточного для практического использования на последующих этапах обучения и в профессиональной сфере будущего специалиста. Задачи дисциплины – освоение студентами материала по курсу, в соответствии с обязательным минимумом.

### **Краткое содержание дисциплины**

Изучение основных алгоритмических структур и приёмов

### **2. Компетенции обучающегося, формируемые в результате освоения дисциплины**

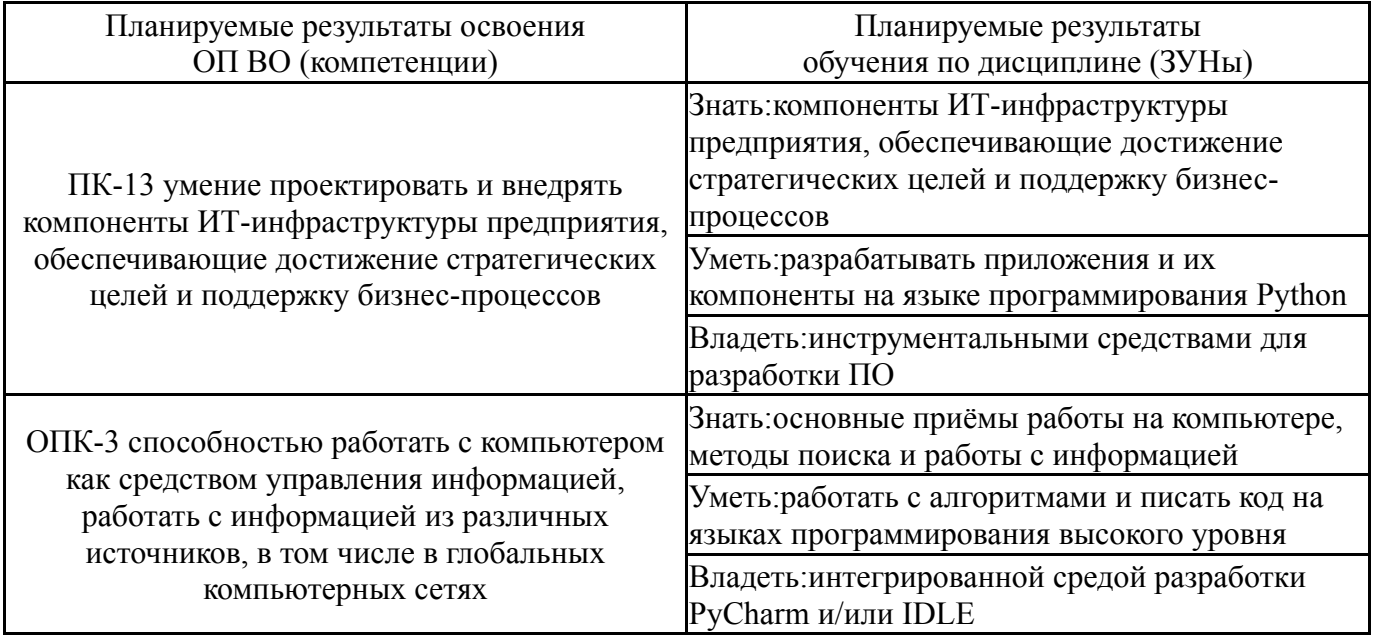

### **3. Место дисциплины в структуре ОП ВО**

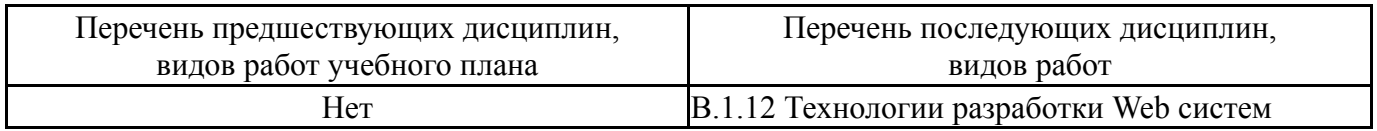

Требования к «входным» знаниям, умениям, навыкам студента, необходимым при освоении данной дисциплины и приобретенным в результате освоения предшествующих дисциплин:

Нет

### **4. Объём и виды учебной работы**

Общая трудоемкость дисциплины составляет 6 з.е., 216 ч.

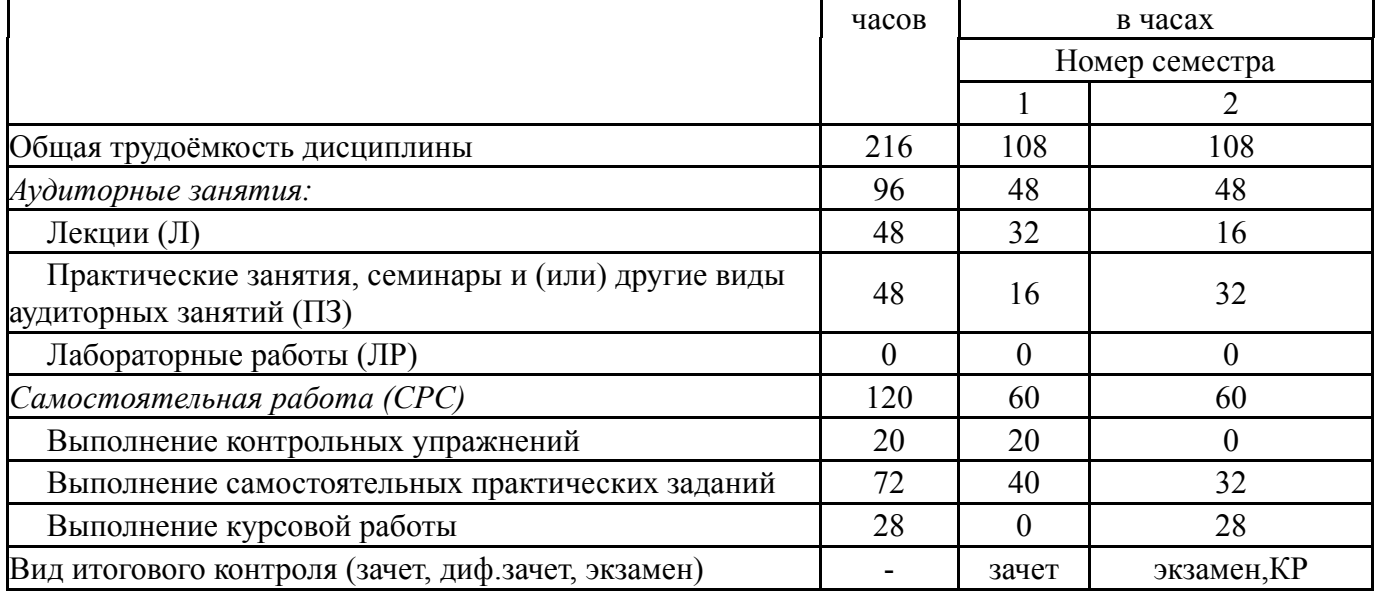

# **5. Содержание дисциплины**

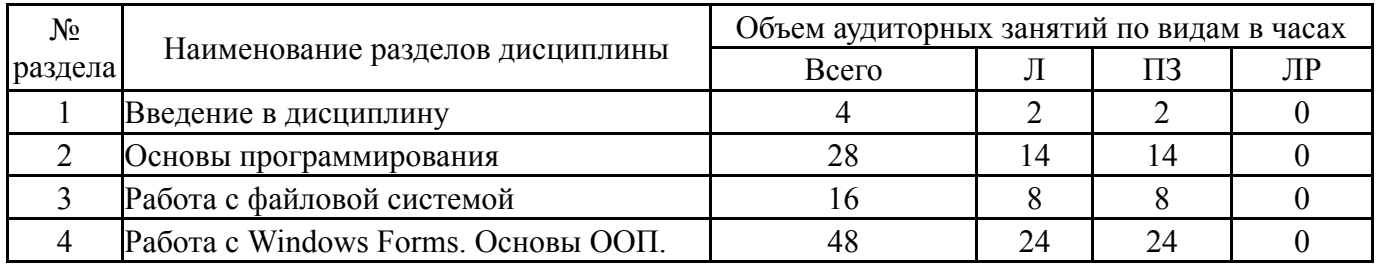

## **5.1. Лекции**

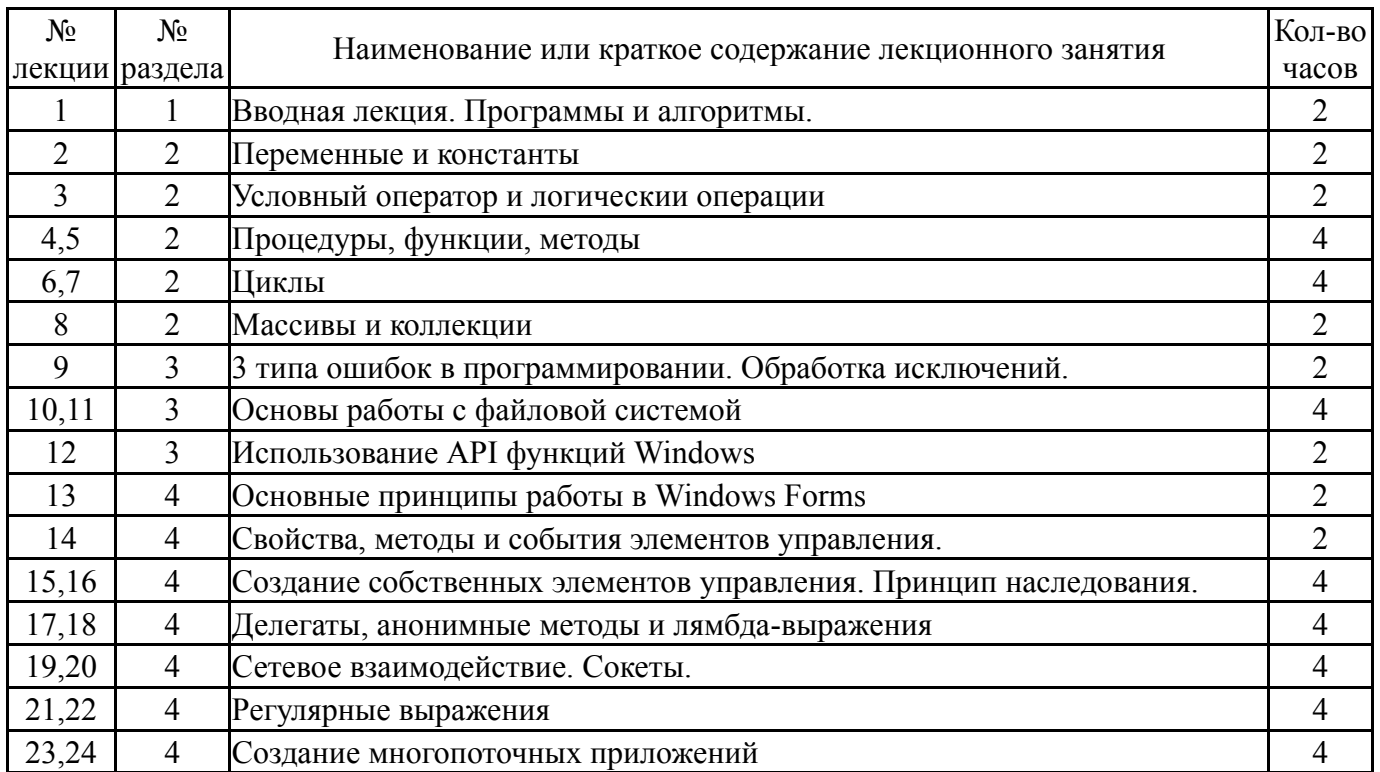

# **5.2. Практические занятия, семинары**

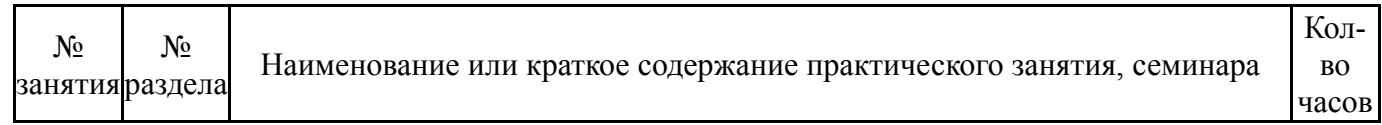

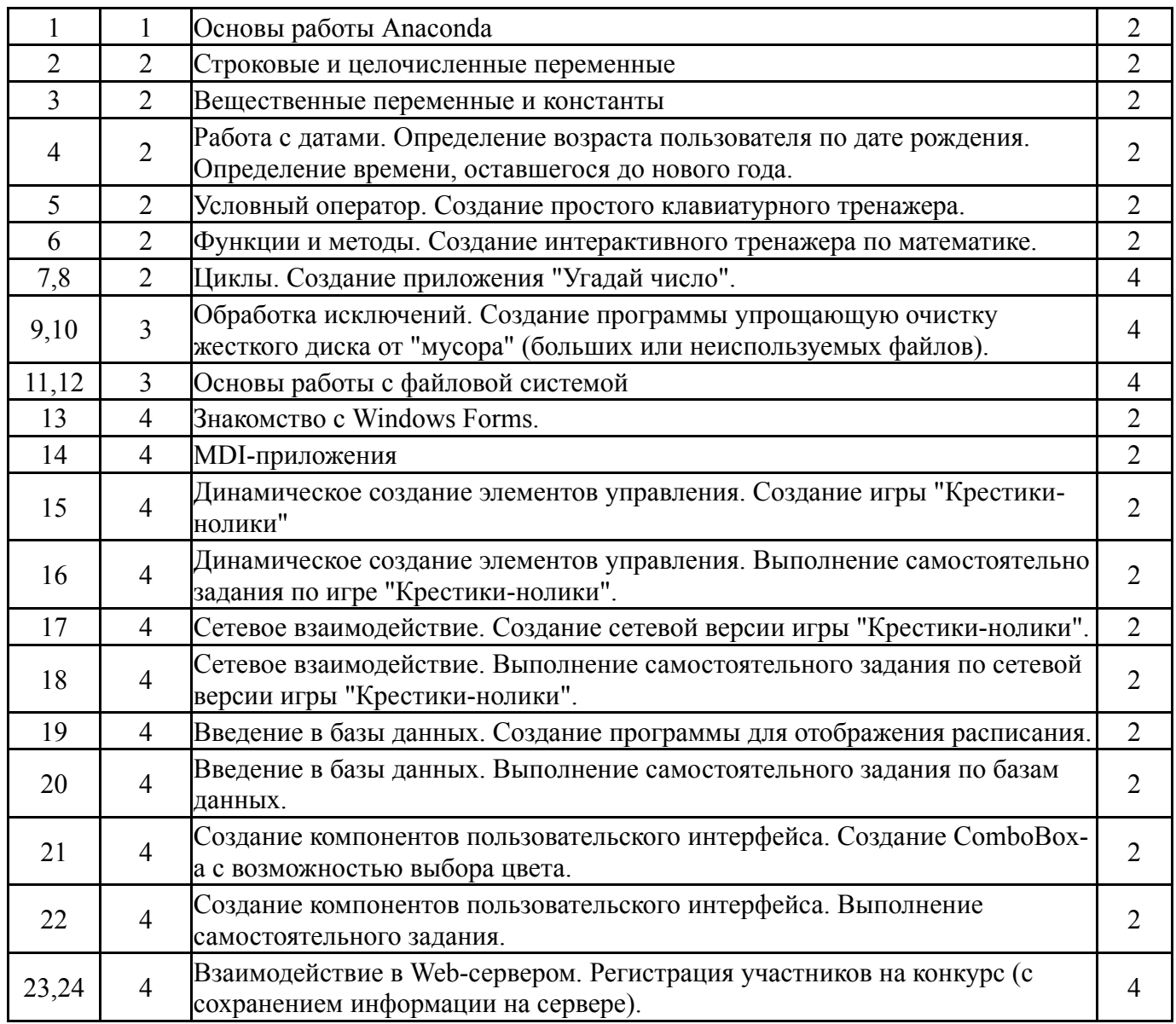

## **5.3. Лабораторные работы**

Не предусмотрены

## **5.4. Самостоятельная работа студента**

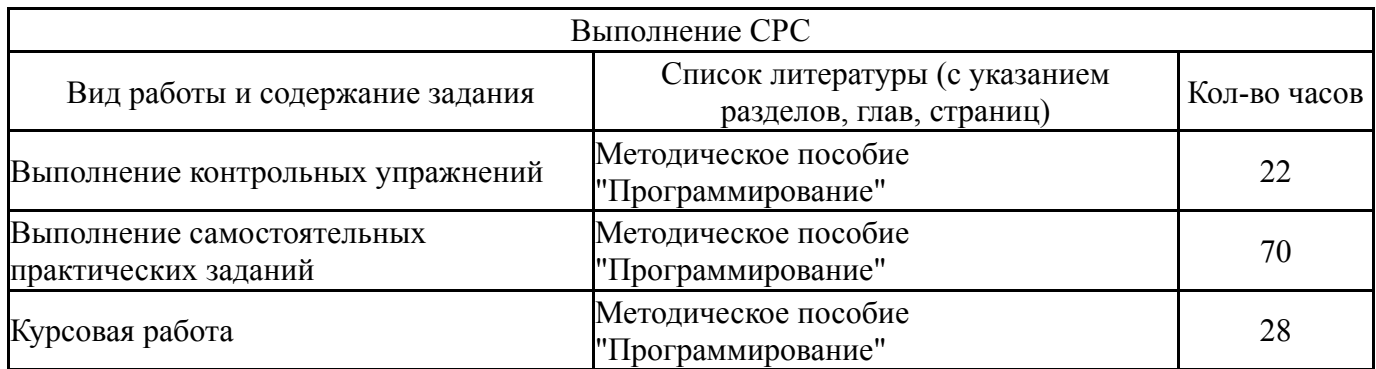

### **6. Инновационные образовательные технологии, используемые в учебном процессе**

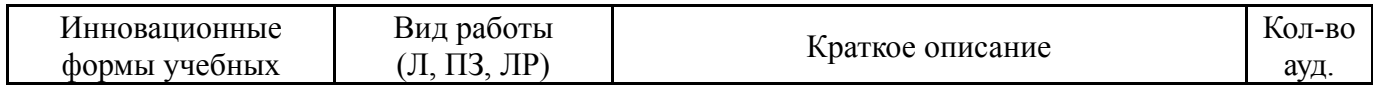

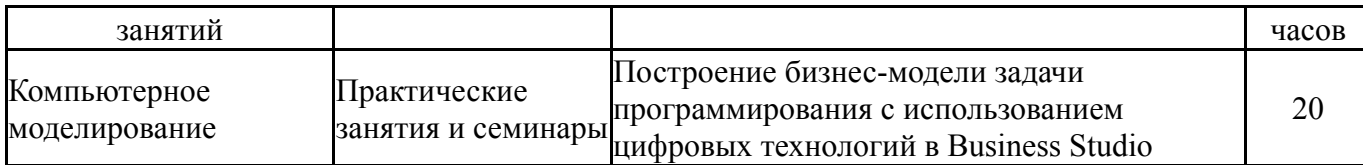

### **Собственные инновационные способы и методы, используемые в образовательном процессе**

Не предусмотрены

Использование результатов научных исследований, проводимых университетом, в рамках данной дисциплины: нет

### **7. Фонд оценочных средств (ФОС) для проведения текущего контроля успеваемости, промежуточной аттестации по итогам освоения дисциплины**

### **7.1. Паспорт фонда оценочных средств**

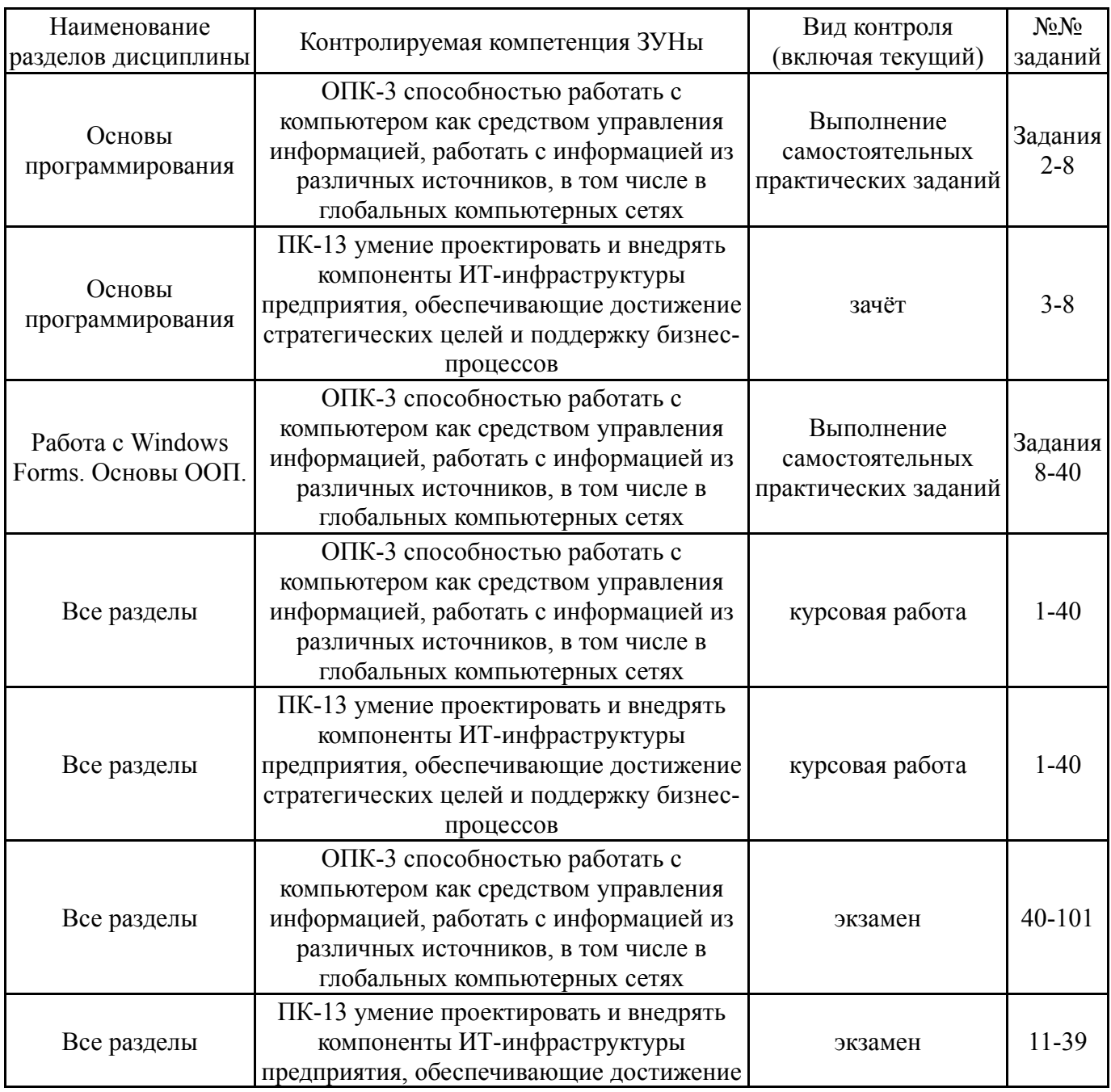

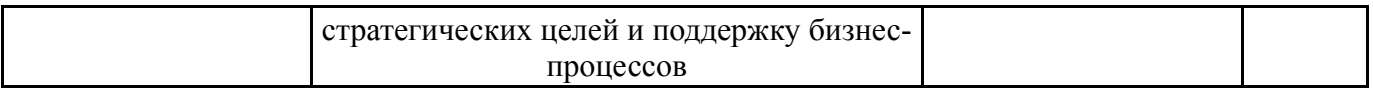

# **7.2. Виды контроля, процедуры проведения, критерии оценивания**

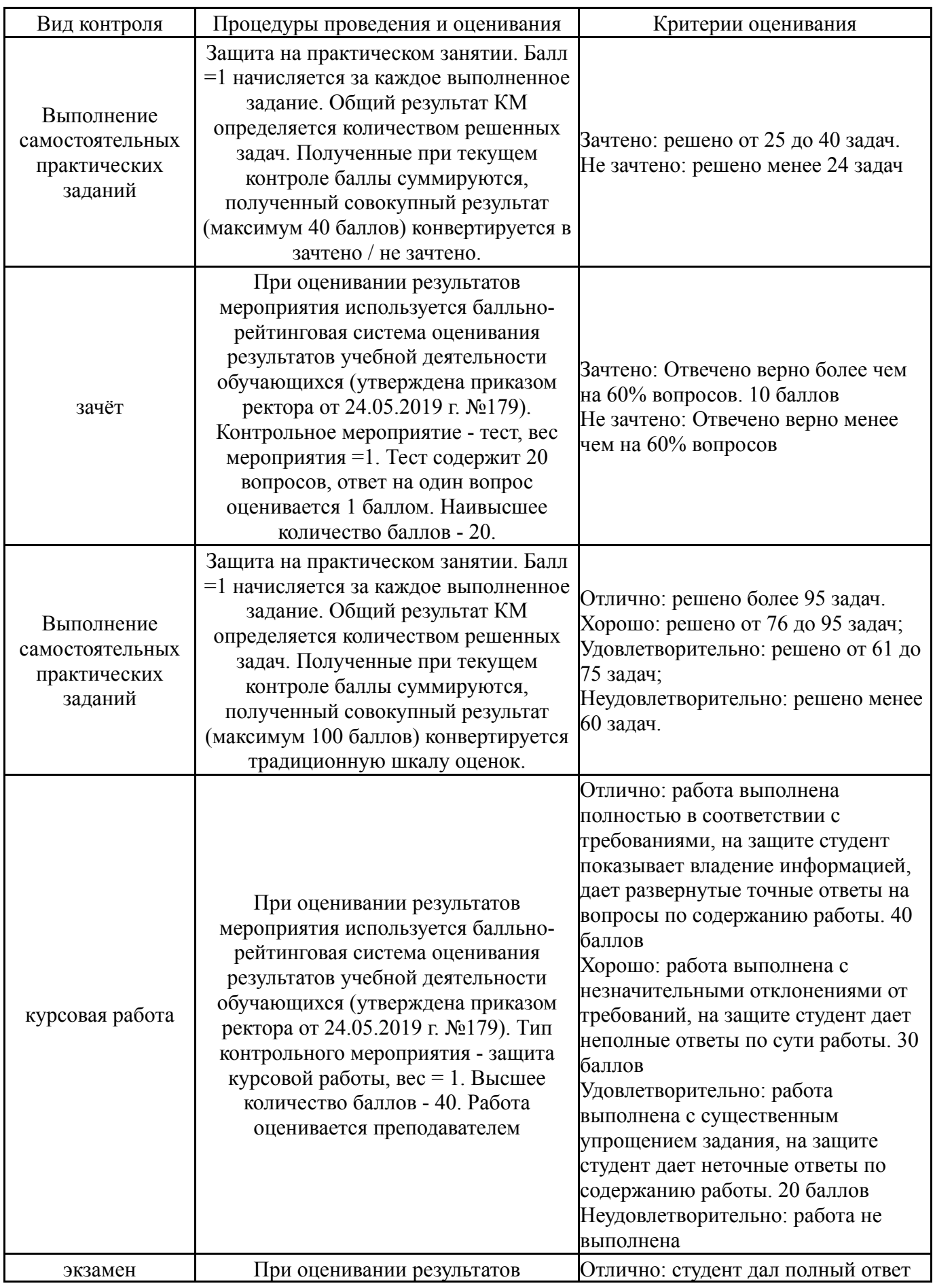

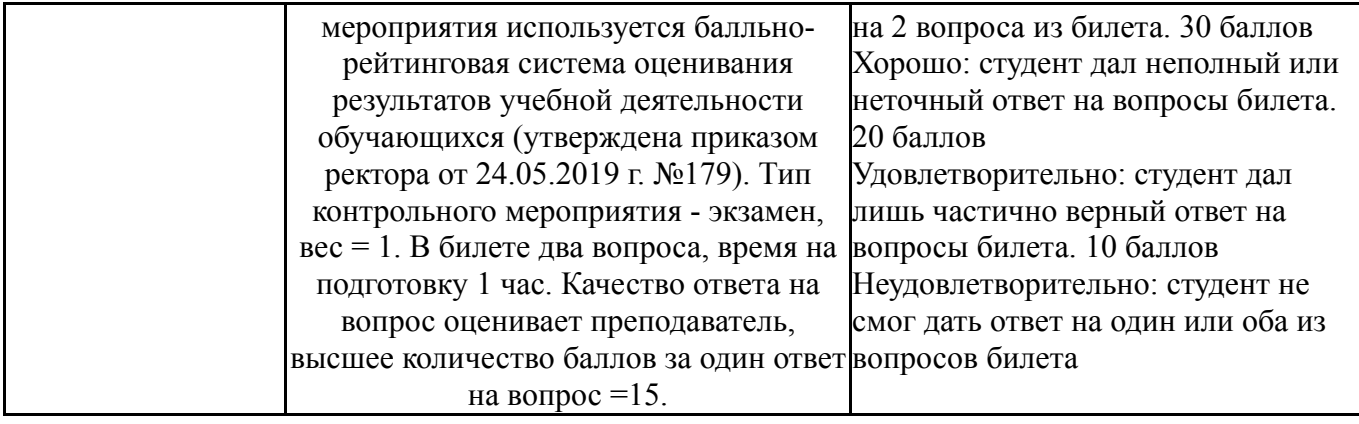

### **7.3. Типовые контрольные задания**

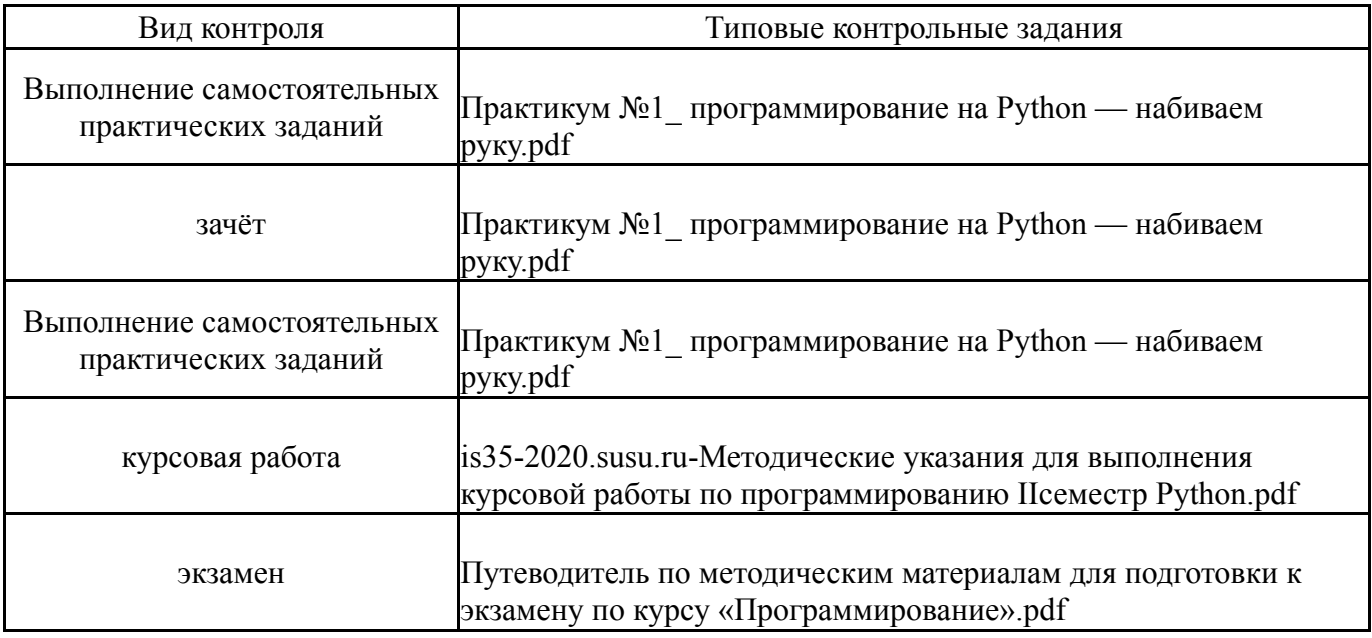

### **8. Учебно-методическое и информационное обеспечение дисциплины**

### **Печатная учебно-методическая документация**

*а) основная литература:*

1. Подбельский, В. В. Программирование на языке Си [Текст] учеб. пособие для вузов по направлениям "Приклад. математика и информатика", "Информатика и вычисл. техника" В. В. Подбельский, С. С. Фомин. - 2-е изд., доп. - М.: Финансы и статистика, 2009. - 600 с.

2. Шильникова, Н. И. Линейное программирование Учеб. пособие для студентов фак. коммерции Юж.-Урал. гос. ун-т, Каф. Мат. анализ; Каф. Мат. анализ. - Челябинск: Издательство ЮУрГУ, 1999. - 42,[2] c. ил.

*б) дополнительная литература:*

1. Александровский, А. Д. Delphi для профессионалов: Опыт практического применения. - М.: ДМК: Лайт, 2000. - 236 с.

2. Гофман, В. Delphi 6 : Наиболее полное руководство [Текст] В. Гофман, А. Хомоненко. - СПб. и др.: БХВ-Петербург, 2002. - 1145 с. ил.

*в) отечественные и зарубежные журналы по дисциплине, имеющиеся в библиотеке:* Не предусмотрены

*г) методические указания для студентов по освоению дисциплины:*

- 1. Методическое пособие "Программирование" (часть 1)
- 2. Методическое пособие "Программирование" (часть 2)

*из них: учебно-методическое обеспечение самостоятельной работы студента:*

### **Электронная учебно-методическая документация**

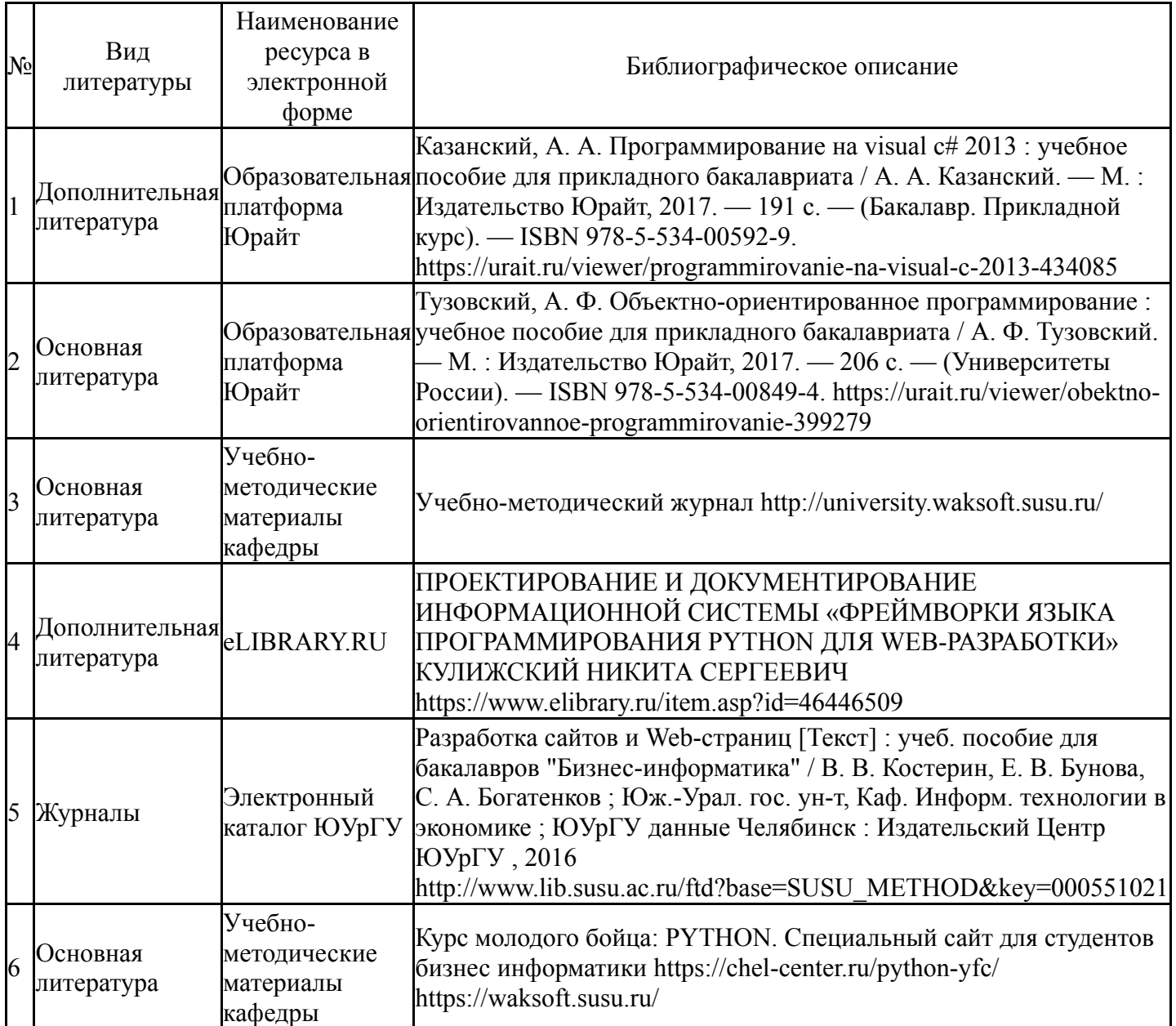

### **9. Информационные технологии, используемые при осуществлении образовательного процесса**

Перечень используемого программного обеспечения:

- 1. Microsoft-Office(бессрочно)
- 2. -Business Studio. Учебная версия(бессрочно)
- 3. PostgreSQL Team-PostgreSQL(бессрочно)
- 4. Python Software Foundation-Python (бессрочно)
- 5. -XAMPP freeware(бессрочно)
- 6. -Python(бессрочно)
- 7. -Paint.NET(бессрочно)

Перечень используемых информационных справочных систем:

Нет

## **10. Материально-техническое обеспечение дисциплины**

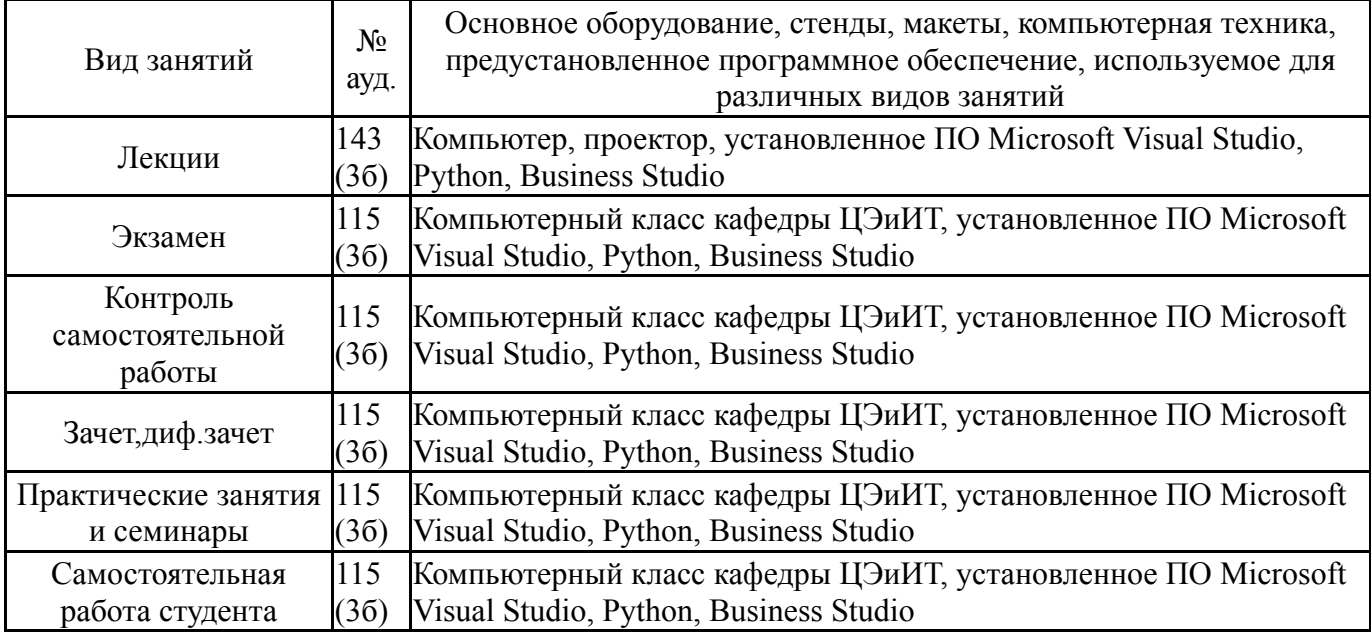